## B.4.2 Genera los Indicadores de Resultados

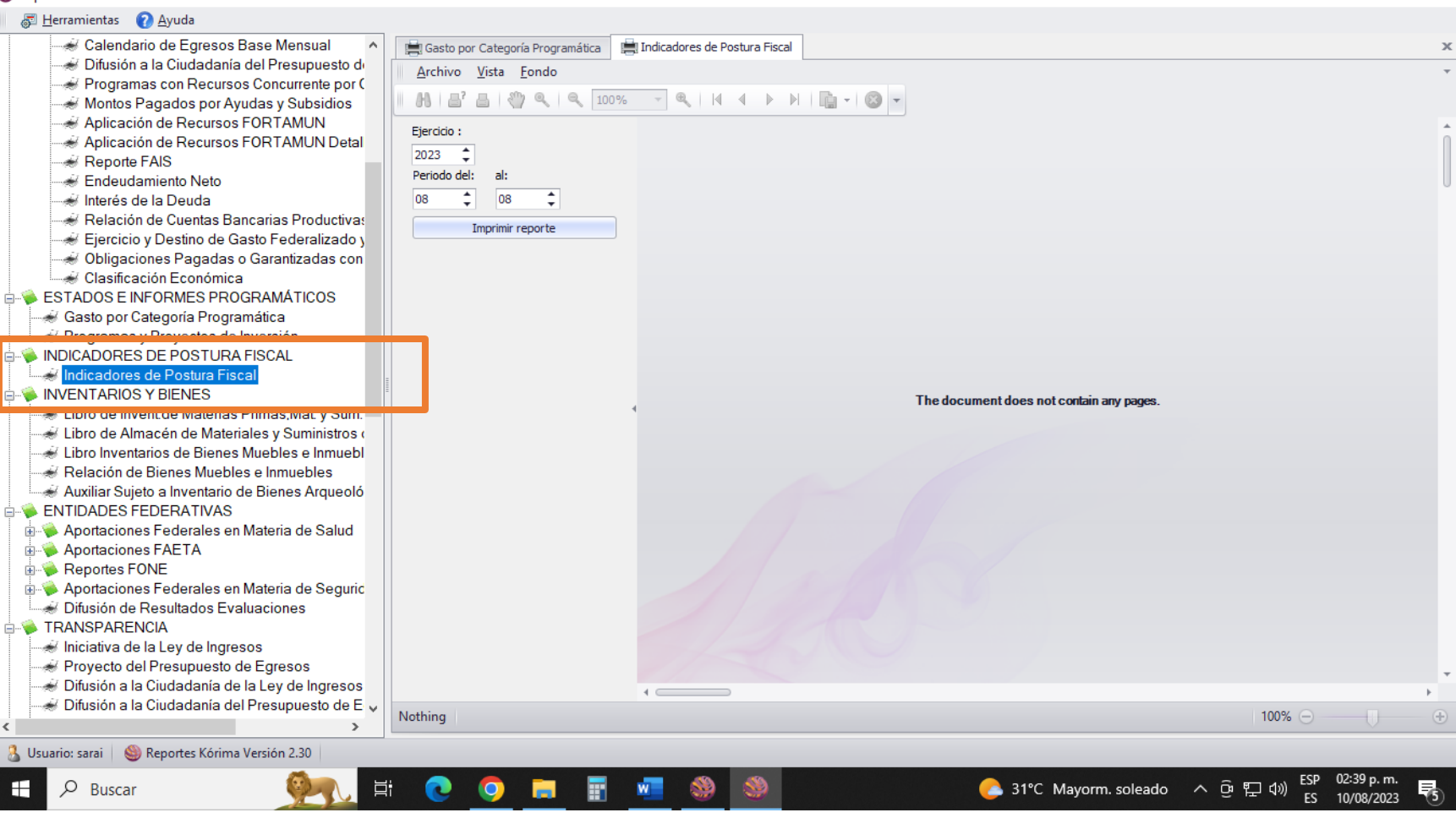

 $\Box$  $\times$ 

## Reportes Kórima<sup>®</sup> GRP

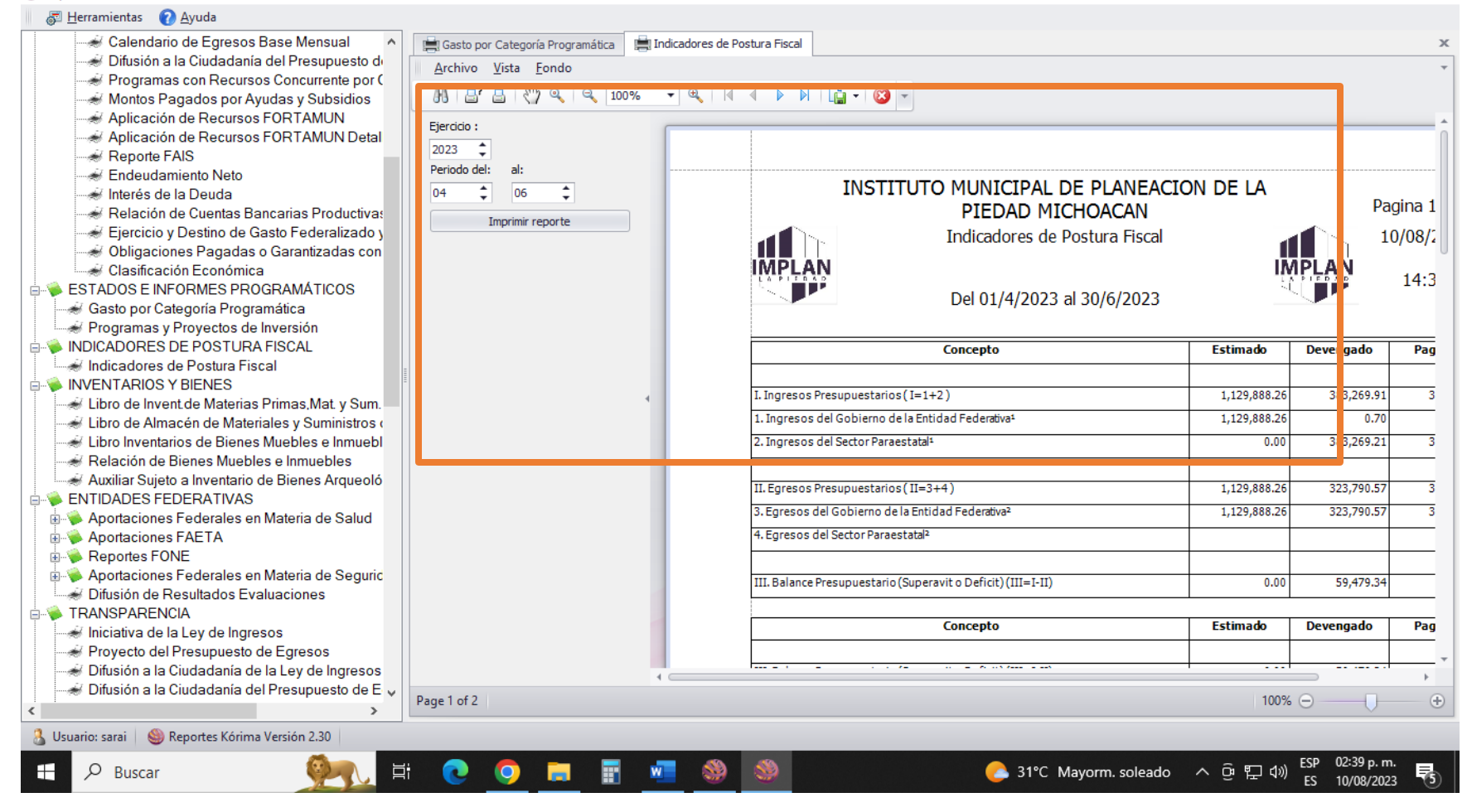

## Reportes Kórima<sup>®</sup> GRP

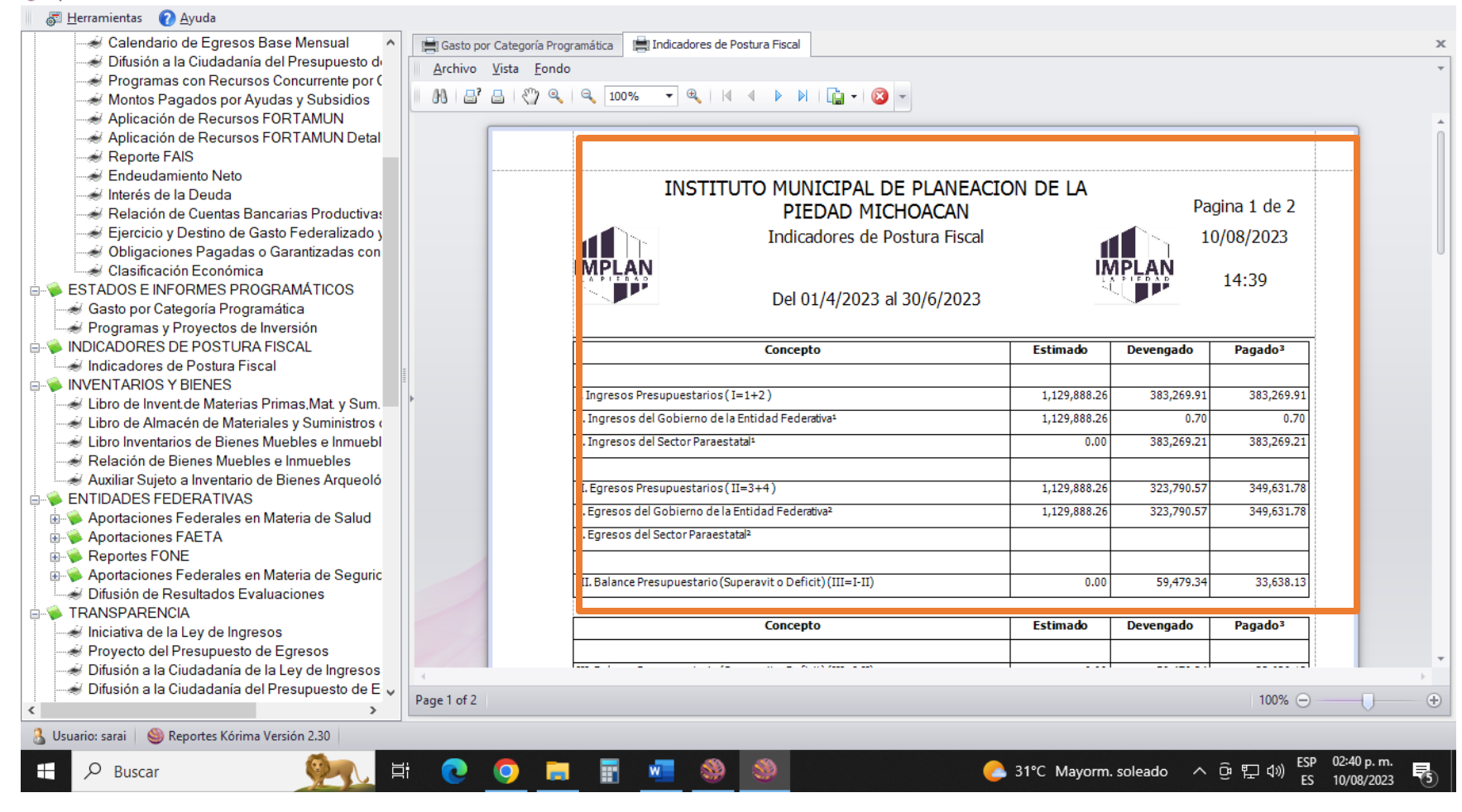

 $\Box$  $\times$ 

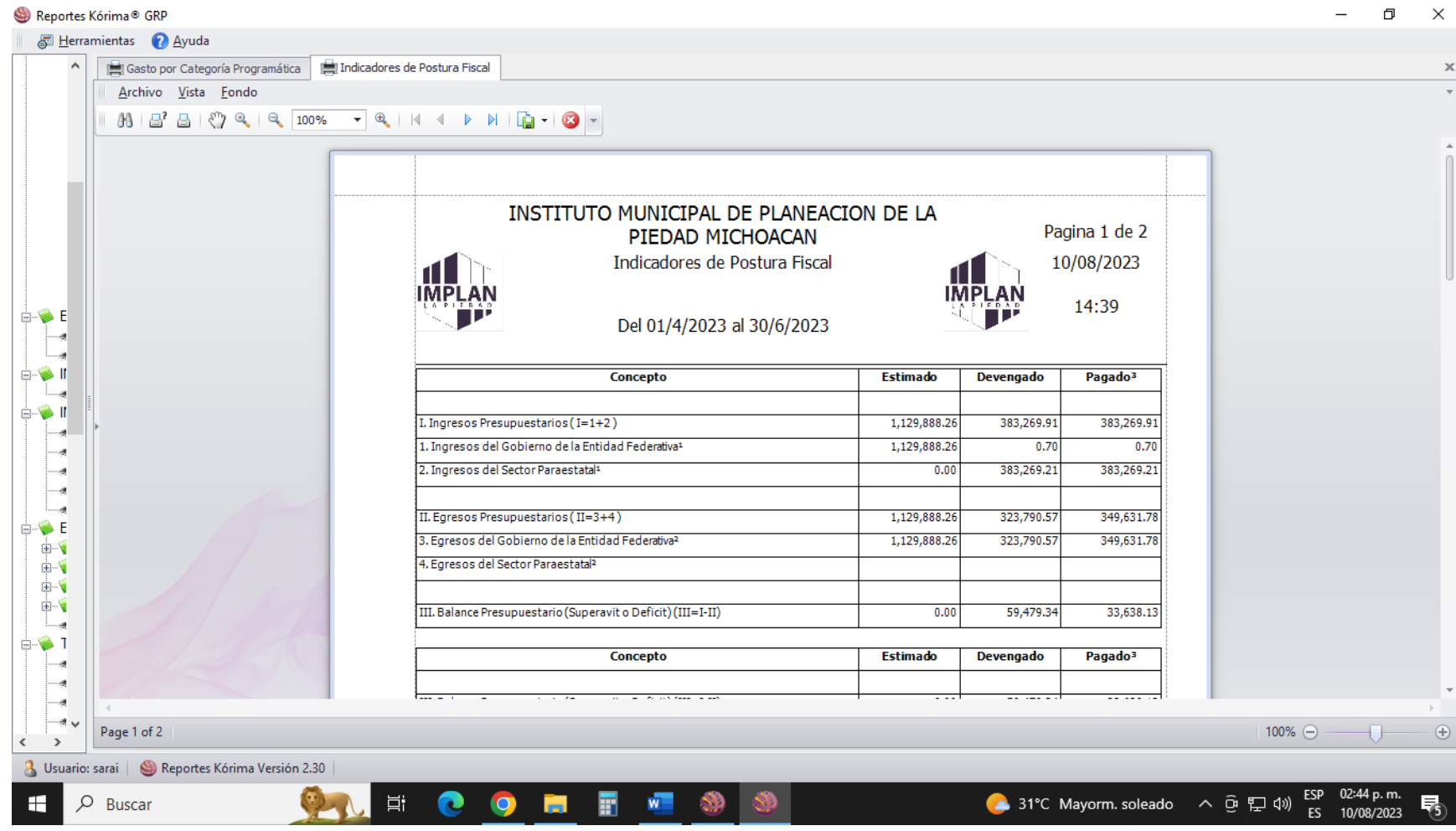